# binary.c

#### lectu  $\frac{1}{2}$

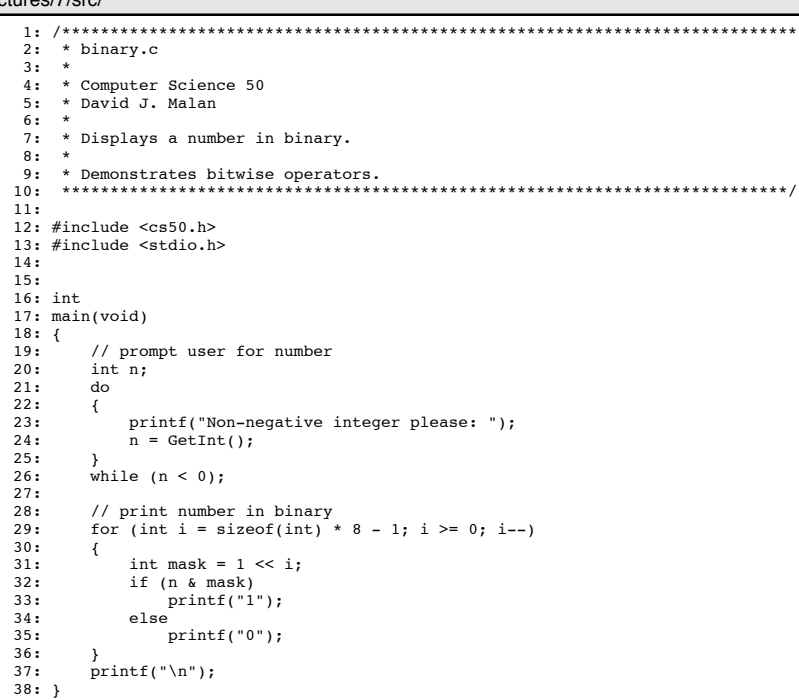

 $1/1$ 

bmp.h lectures/7/src/  $2:$  \* bmp.h  $3: *$ 4: \* Computer Science 50 5: \* Problem Set 5  $6: *$  $9:$ 10: #include <stdint.h>  $11:$  $12:$  $13: /*$ 14: \* Common Data Types  $15:$  $\rightarrow$ 16: \* The data types in this section are essentially aliases for  $C/C++$ 17: \* primitive data types.  $18: *$ 19: \* Adapted from http://msdn.microsoft.com/en-us/library/cc230309(PROT.10).aspx. 20: \* See http://en.wikipedia.org/wiki/Stdint.h for more on stdint.h.  $21: */ 22:$ 23: typedef uint8\_t BYTE; 24: typedef uint32\_t DWORD;  $25: typedef int32 t LONG;$ 26: typedef uintle t WORD;  $27:$  $28:$ 29:  $/*$ 30: \* BITMAPFILEHEADER  $31: *$ <sup>22</sup> \* The BITMAPFILEHEADER structure contains information about the type, size, 33: \* and layout of a file that contains a DIB [device-independent bitmap].  $34: *$ 35: \* Adapted from http://msdn.microsoft.com/en-us/library/dd183374(VS.85).aspx.  $36: *7$  $37:$ 38: typedef struct  $39: { }$ WORD bfType;  $40:$ DWORD bfSize;  $41:$  $42:$ WORD bfReserved1; WORD bfReserved2:  $43:$  $44:$ DWORD bfOffBits;  $45: }$  \_attribute\_((\_packed\_)) 46: BITMAPFILEHEADER;  $47:$ 48:  $49:/*$ 50: \* BITMAPINFOHEADER  $51: *$ 52: \* The BITMAPINFOHEADER structure contains information about the 53: \* dimensions and color format of a DIB [device-independent bitmap].  $54: *$ 55: \* Adapted from http://msdn.microsoft.com/en-us/library/dd183376(VS.85).aspx.  $56: */ 57:$ 58: typedef struct  $59: \{$ DWORD biSize;  $60:$  $61:$  $LONG$ biWidth; biHeight;  $62:$ LONG 63: WORD biPlanes;

 $1/2$ 

64: WORD biBitCount;

### bmp.h

#### lectures/7/src/

 $65:$ DWORD biCompression; 66: DWORD biSizeImage;  $67:$ LONG biXPelsPerMeter; 68: LONG biYPelsPerMeter; 69: DWORD biClrUsed: DWORD biClrImportant;  $70:$ \_attribute\_((\_packed\_))  $71:$ } 72: BITMAPINFOHEADER;  $73:$  $74:$  $75: /*$ 76: \* RGBTRIPLE  $77: *$ 78: \* This structure describes a color consisting of relative intensities of 79: \* red, green, and blue.  $80: *$ 81: \* Adapted from http://msdn.microsoft.com/en-us/library/aa922590.aspx.  $82: *7$ 83: 84: typedef struct  $85:$  { 86: BYTE rgbtBlue; BYTE rgbtGreen;  $87:$  $88:$ BYTE rqbtRed;  $89: \quad \underline{\hspace{2cm}}$  attribute  $((\underline{\hspace{2cm}} \underline{\hspace{2cm}} \underline{\hspace{2cm}} \underline{\hspace{2cm}} \underline{\hspace{2cm}} \underline{\hspace{2cm}} \underline{\hspace{2cm}})))$ 90: RGBTRIPLE;

 $2/2$ 

### endian.c lectures/7/src/

 $2:$  \* endian.c  $3: *$ 4: \* Computer Science 50 5: \* David J. Malan  $6:$   $*$ 7: \* Reads bf.bfSize from a BMP.  $8:$ 9: \* Demonstrates endianness.  $11.5$ 12: #include <stdint.h> 13:  $\#$ include <stdio.h> 14: #include <stdlib.h>  $15:$  $16:$  $17:$  int 18: main(int argc, char \*argv[])  $19: { }$  $20:$ // ensure proper usage  $21:$ if  $(\text{argc } I = 2)$  $22:$ return 1;  $23:$  $24:$ // open file FILE \*fp = fopen(argv[1], "r");  $25$ if  $(fp == NULL)$  $26:$  $27:$ return 1;  $28:$  $29:$ // seek to BITMAPFILEHEADER's bfSize  $30:$ fseek(fp, 2, SEEK SET);  $31:$  $32:$ // read in BITMAPFILEHEADER's bfSize  $33.$ uint32 t bfSize:  $34:$  $fread(\bar{\&}bfSize, sizeof(bfSize), 1, fp);$  $35:$ // print bfSize  $36:$ printf("\nbfSize: %d\n\n", bfSize);  $37:$  $38:$  $39:$ // return to start of file  $40:$  $rewind(fp);$  $41.$  $42:$ // read in BITMAPFILEHEADER's raw bytes  $43:$  $\frac{1}{2}$  uint8 t \*buffer = malloc(14);  $44:$ fread(buffer,  $1, 14, fp);$  $45:$  $46:$ // print field via cast  $47:$  $print(f("bfSize: %d\nu\n", *( (uint32_t *) (buffer + 2)));$  $48:$ // print individual bytes in decimal 49:  $50:$ printf("bfSize: %d %d %d %d\n",  $51:$  $\text{buffer}[2]$ , buffer[3], buffer[4], buffer[5]); 52:  $53:$ // print individual bytes in hexadecimal printf("bfSize: 0x%x 0x%x 0x%x 0x%x\n",  $54:$  $55:$ buffer[2], buffer[3], buffer[4], buffer[5]);  $56:$  $57:$ // print individual bytes in binary  $58:$ printf("bfSize: ");  $59:$ for (int i = 2; i < 6; i++)  $60:$  $\left\{ \right.$  $61:$ for (int  $j = 7$ ;  $j \ge 0$ ;  $j = -$ )  $62:$  $\left\{ \right.$ int mask =  $1 \leq j$ ; 63: 64: if (buffer[i] & mask)

 $1/2$ 

# endian.c

## lectures/7/src/

#### $65:$  $print(f("1")$ ;  $66:$  $e$ lse 67:  $print(f("0")$ ; 68:  $\rightarrow$  $69:$  $\lambda$  $print(f("n\nu');$  $70:$  $71:$ // that's all folks  $72:$  $73:$  $return 0;$

 $74:}$ 

# $2/2$

### memory.c lectures/7/src/

#### $2:$  \* memory.c

- $3:$  \*
- 4: \* Computer Science 50
- 5: \* David J. Malan
- $6: *$
- 7: \* Demonstrates memory-related errors.  $8: *$
- 
- 9: \* problem 1: heap block overrun<br>10: \* problem 2: memory leak -- x not freed
- $11:$  \*
- 12: \* Adapted from
- 
- 13: Attp://valgrind.org/docs/manual/quick-start.html#quick-start.prepare.<br>13: \* http://valgrind.org/docs/manual/quick-start.html#quick-start.prepare.  $15:$
- 16: #include <stdlib.h>
- $\overline{17}$ :
- $18:$ 19: void
- $20: f(void)$
- $21: \{$
- int \*x = malloc(10 \* sizeof(int));  $22:$
- $23:$ <br>24: }  $x[10] = 0;$
- $25:$
- $26:$
- $27:$  int
- $28:$  main(void)  $29:$  {
- $f();$  $30:$
- $31:$ return 0;
- $32: }$

 $\overline{1/1}$ 

# pointers1.c

### lectures/7/src/

 $2:$  \* pointers1.c  $3:$  \* 4: \* Computer Science 50 5: \* David J. Malan  $6:$  \* 7: \* Prints a string, one character per line.  $8: *$ 9: \* Demonstrates strings as arrays.  $11:$ 12: #include <cs50.h> 13: #include <stdio.h> 14: #include <string.h>  $15:$  $16:$  $17:$  int  $18: \text{main}(\text{void})$  $19: { }$  $20:$ // prompt user for string  $print(f("String please: ");$  $21:$  $22:$ char \*s = GetString(); if  $(s == NULL)$  $23:$  $24:$ return 1;  $25 -$ // print string, one character per line<br>for (int i = 0, n = strlen(s); i < n; i++)  $26:$  $27:$  $print(f("%c'n", s[i]);$  $28:$  $29:$  $30:$ // free string  $free(s);$  $31:$  $32:$  $33:$ return 0;  $34: \}$ 

#### pointers2.c lectures/7/src/

 $1/1$ 

#### $2:$  \* pointers2.c  $3:$  \* 4: \* Computer Science 50 5: \* David J. Malan  $6:$  \* 7: \* Prints a string, one character per line.  $8:$  $\rightarrow$ 9: \* Demonstrates pointer arithmetic.  $11:$ 12: #include <cs50.h> 13: #include <stdio.h> 14: #include <string.h>  $15:$  $16:$  $17:$  int  $18: \text{main}(\text{void})$  $19: { }$  $20:$ // prompt user for string  $print(f("String please: ");$  $21:$  $22:$ char \*s = GetString();  $23:$ if  $(s == NULL)$  $24:$ .<br>return 1;  $25:$ // print string, one character per line  $26:$  $27:$ for (int i =  $0, n = \text{strlen}(s); i < n; i++)$  $print(f("%c\n', * (s+i));$  $28:$  $29:$  $30:$ // free string  $free(s);$  $31:$  $32:$  $33:$ return 0;

 $1/1$ 

 $34: \}$ 

### swap2.c lectures/7/src/

 $*a = *a \cdot *b;$ 

 $44:$  $45: \}$ 

#### $2:$  \* swap2.c  $3: *$ 4: \* Computer Science 50 5: \* David J. Malan  $6: *$ 7: \* Swaps two variables' values.  $8: *$ 9: \* Demonstrates (clever use of) bitwise operators.  $11:$ 12: #include <stdio.h>  $13:$  $14:$ 15: // function prototype 16: void swap(int \*a, int \*b);  $17:$  $18:$  $19:$  int  $20: \text{main}(\text{void})$  $21: \{$  $22:$ int  $x = 1$ ;  $23:$ int  $y = 2$ ;  $24:$ printf("x is  $d\n\cdot, x;$  $25.$ printf("y is  $d\ln$ ", y);  $26:$  $27:$  $printf("Swapping...\\n");$  $swap(\&x, \&y);$  $28:$  $29:$  $printf("Swapped!\setminus n")$ ;  $30:$ printf("x is  $d\n\cdot x$ ); printf("y is  $d\ n$ ", y);  $31:$  $32: \}$  $33:$  $34:$  $35: /*$ 36: \* Swap arguments' values.  $37: *7$  $38:$ 39: void 40: swap(int \*a, int \*b)  $41: \{$  $42:$ \*a = \*a ^ \*b;  $43:$  $*b = *a \t * b$

### tolower.c

 $1/1$ 

### lectures/7/src/

 $2:$  \* tolower.c  $3:$  \* 4: \* Computer Science 50 5: \* David J. Malan  $6: *$ 7: \* Converts an uppercase character to lowercase.  $8:$  $\rightarrow$ 9: \* Demonstrates bitwise operators.  $11:$ 12: #include <cs50.h> 13: #include <ctype.h> 14: #include <stdio.h>  $15:$  $16:$  $\frac{1}{17}$  int  $18: \text{main}(\text{void})$  $19: { }$  $20:$ // prompt user for an uppercase character  $21:$ char c;  $22:$ do  $23:$  $\{$  $24:$ printf("Uppercase character please: ");  $25:$  $c = GetChar()$  $26:$ while  $(c < 'A' || c > 'Z');$  $27:$  $28:$  $29:$ // print number in lowercase  $30:$ printf("%c\n", c |  $0x20$ );  $31:$  $32:$ // that's all folks  $33:$ return 0;  $34: \}$ 

 $1/1$ 

# toupper.c

### lectures/7/src/

#### $2:$  \* toupper.c  $3: *$ 4: \* Computer Science 50 5: \* David J. Malan  $6: *$ 7: \* Converts a lowercase character to uppercase.  $8: *$ 9: \* Demonstrates bitwise operators.  $11:$ 12: #include <cs50.h> 13: #include <ctype.h> 14: #include <stdio.h>  $15:$  $16:$  $\frac{1}{17}$  int  $18: \text{main}(\text{void})$  $19: { }$  $20:$ // prompt user for a lowercase character char c;  $21:$  $22:$ do  $23:$  $\left\{ \right.$  $24:$ printf("Lowercase character please: ");  $c = GetChar()$  $25 26:$ while  $(c < 'a' || c > 'z')$ ;  $27:$  $28:$  $29:$ // print number in lowercase  $printf("%c\n', c & 0xdf);$  $30:$  $31:$  $//$  that's all folks  $32:$ return 0:  $33:$

 $34: \}$ 

## uint.c

 $1/1$ 

### lectures/7/src/

### 

 $1/1$ 

- $2:$  \* uint.c
- $3: *$
- 4: \* Computer Science 50 5: \* David J. Malan
- $6: *$
- 7: \* Prints a signed 8-bit integer and an unsigned 8-bit integer.
- $8: *$
- -
- $11:$ 12: #include <stdint.h>
- 13:  $\#$ include <stdio.h>
- $14:$
- $15:$
- $16:$  int
- $17: min(void)$
- $18: {$
- // declare and print signed 8-bit integer  $19:$
- $20:$  $int8 t i = 0xff;$
- $print(f("d\n", i);$  $21:$
- $22:$  $23:$
- // declare and print signed 8-bit integer<br>uint8 t u = 0xff;  $24:$
- $25:$  $print\overline{f}("ad\n", u);$
- $26:$ }
-